# WH62 Mono & WH62 Dual DECT bezdrátová náhlavní souprava

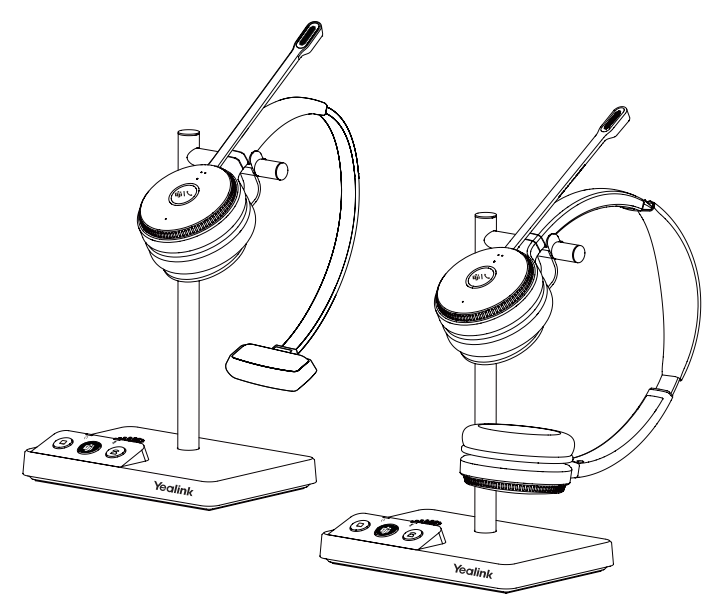

\* obrázky v této příručce jsou pro příklad ve verzi Teams.

Rychlý instalační návod

#### **1 Obsah balení**

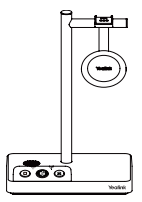

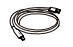

Micro USB to USB-A USB kabel 0.8m

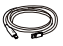

Micro USB do USB-A USB kabel 1.2m

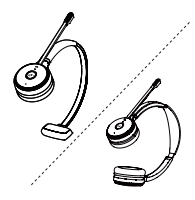

Základna Mono/Dual nahlavní souprava

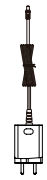

Napájecí adaptér

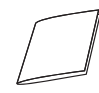

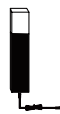

Rychlý instalační návod

Busylight BLT60 (volitelné)

Poznámka: Doporučujeme, abyste pomocí dodávaného příslušenství, protože jiné doplňky mohou mít problémy s kompatibilitou, která jim brání pracovat správně.

#### **2 Připojení**

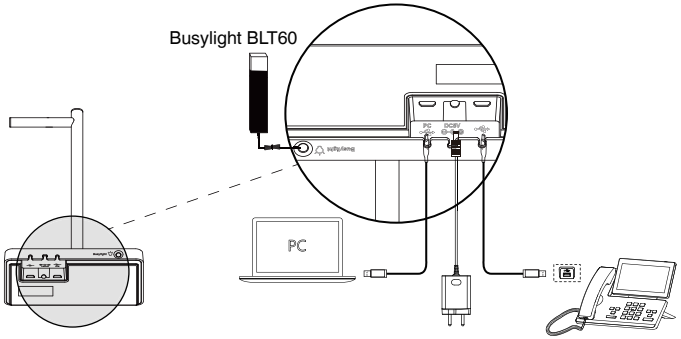

Poznámka: Prosím, ujistěte se, že jste základnovou stanici připojil k DC napájení, a to nejen USB napájení. Pokud se chcete připojit k telefonům řady Yealink T3, je potřeba si zvlášť zakoupit Yealink EHS35 adaptér bezdrátových sluchátek.

## Nabijení náhlavní soupravy **3**

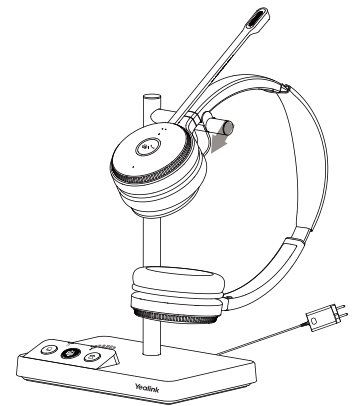

Poznámka:

- Pokud je náhlavní souprava při prvním použití téměř vybitá, vložte ji na nabíjecí základnu na dobu 30 minut.
- Pro první použití se náhlavní souprava úspěšně spáruje se základnou po jejím vložení na zakladnu.

### Nošení náhlavní soupravy **4**

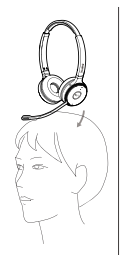

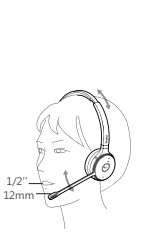

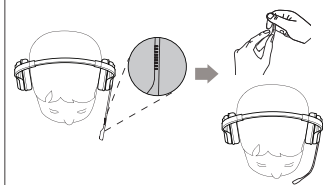

#### Vyměna polštářku na uší **5**

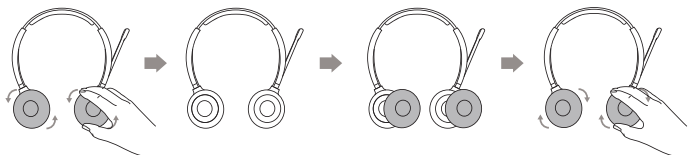

# **Použití 6**

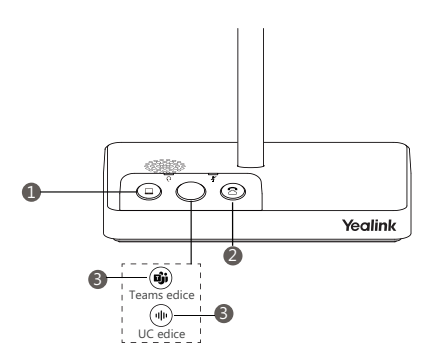

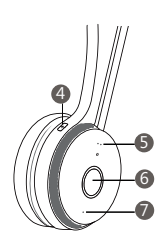

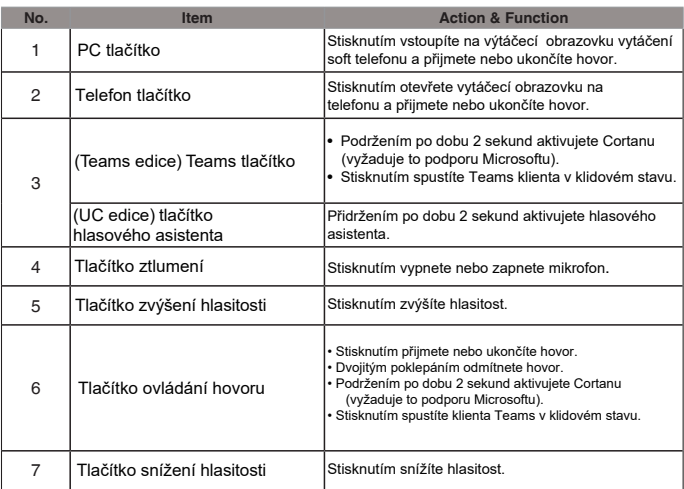

**Poznámka**: Před použitím funkcí Teams byste měli do svého PC nainstalovat klienta Microsoft Teams.

#### **Software**

#### **Yealink USB Connect**

Yealink poskytuje manager klienta USB zařízení - Yealink USB Connect, který můžete použít k personalizaci a správě svých náhlavních souprav Yealink.

Stáhněte si jej z webu Yealink https://www.yealink.co'/product/yuc.

#### **Potřebujete další pomoc?**

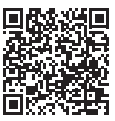

Yealink dokumentace a video